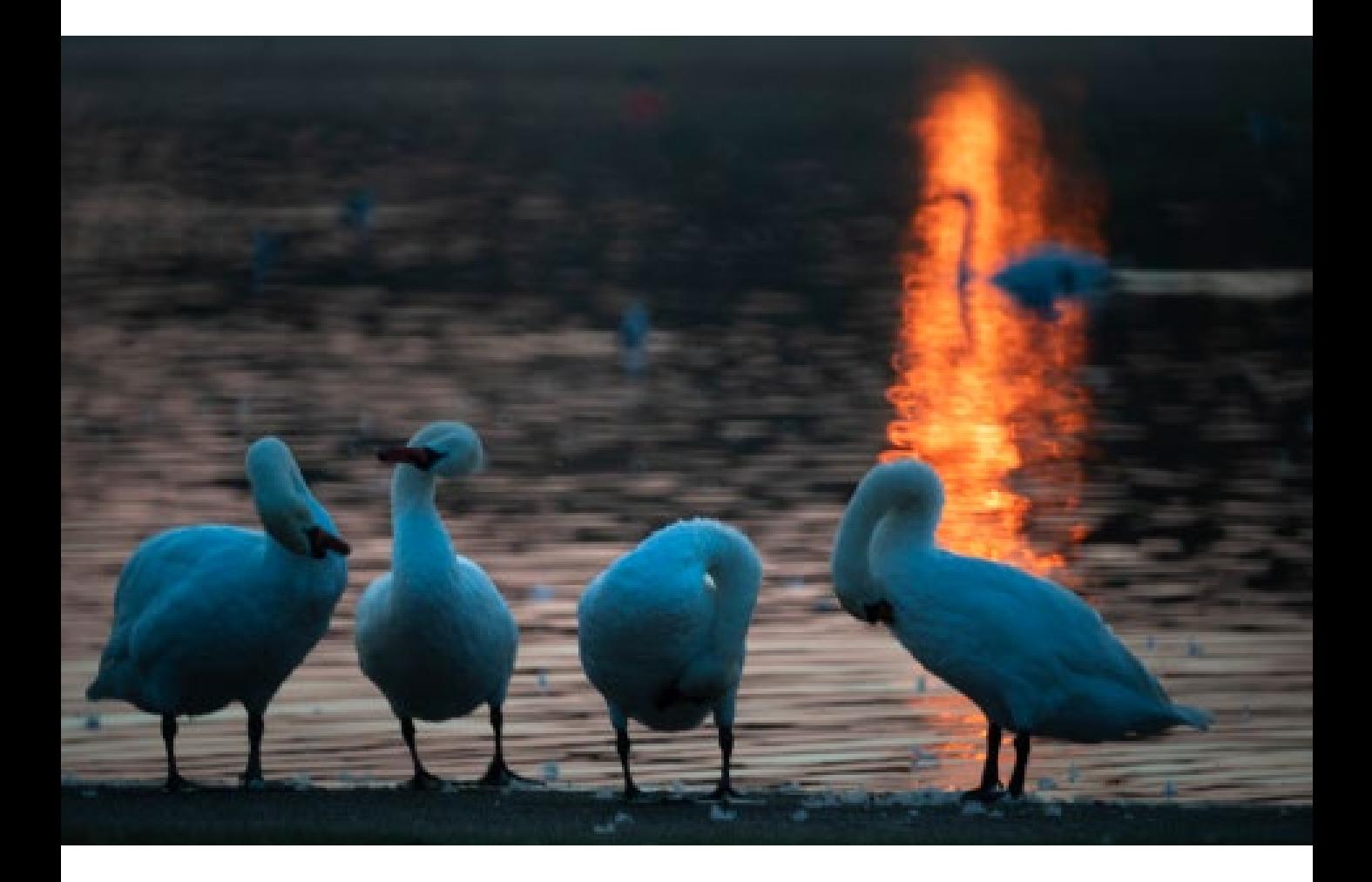

## FARBMODELLE UND FARBRÄUME

Um überhaupt über Farben sprechen zu können, brauchen wir eine Möglichkeit, alle Farben zur Visualisierung in einem gemeingültigen Raum anzuordnen. Solche Konstrukte sind auch im Bereich der Fotografie von großer Bedeutung, da sie die korrekte Verarbeitung und Bewertung von Farbtönen ermöglichen.

Die meisten Menschen sind daran gewöhnt, Farben in einem Kreis angeordnet zu sehen, weshalb Sie in diesem Buch oft auf diese Darstellungsvariante stoßen werden. Doch worauf basiert dieser Kreis eigentlich? Die Art und Weise, wie die Farben Schwäne bei Sonnenaufgang zeigen die Farbtemperaturspanne, die wir sehen können: von den warmen, orangefarbenen Reflexen der tief stehenden Sonne bis zu den weißen Federn, die den blauen Himmel reflektieren. Diese Bereiche werden von der zentralen schwarzen Kurve im Diagramm auf der gegenüberliegenden Seite repräsentiert.

Das lineare Farbspektrum krümmt sich zu einem hufeisenförmigen Farbraum, der an den Rändern voll gesättigt, in der Mitte jedoch neutral ist. Die gerade Linie, die die Lücke überbrückt, ist die »Violette Linie«, die keiner definierten Wellenlänge zugeordnet wird.

 $\uparrow$ 

Beim Standard-Farbraum CIE 1931 handelt es sich um einen Ausschnitt aus einem 3D-Modell, der – soweit im Druck darstellbar – alle Farben enthält, die wir sehen können. Wellenlängen (schwarz) und Farbtonwinkel (rot) liegen um die Kurve herum, während die schwarze gekrümmte Linie in der Mitte (der »Planck'sche Ort«) die Farbtemperatur anzeigt. Im Zentrum befindet sich die neutrale Farbe der Sonne zur Mittagszeit.

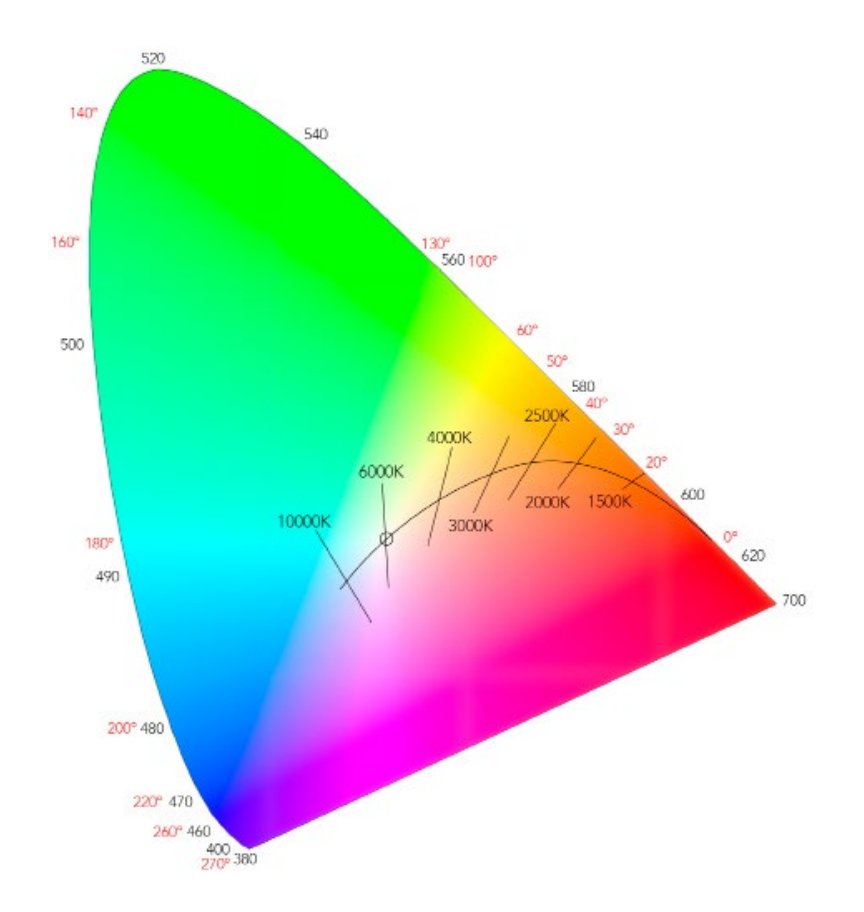

im Kreis angeordnet sind, ist vom Farbspektrum abgeleitet und reicht von Blau über Grün und Gelb bis hin zu Rot. Wie viel Platz sollte einer Farbe innerhalb des Kreises gewährt werden und wie lassen sich Komplementärfarben schnell erkennen? Bei einer Recherche im Internet werden Sie auf unzählige Variationen stoßen. Es gibt in der Tat einen allgemein anerkannten Standard. Er stammt von der CIE, kurz für Commission Internationale de l'Eclairage (Internationale Beleuchtungskommission), einer Behörde, die Anfang des 20. Jahrhunderts gegründet wurde.

Das hufeisen- oder zungenförmige Diagramm, das jeder kennt, der sich mit Farben beschäftigt, ist der CIE-Farbraum von 1931. Dieser enthält alle Farben, die für eine Person mit durchschnittlicher Sehkraft sichtbar sind. Im Fachjargon spricht man dabei von einem Chromatizitätsdiagramm.

Die ungewöhnliche Form lässt sich bei näherer Betrachtung relativ leicht erklären. Die Skala der sichtbaren Wellenlängen verläuft um die Kurve herum, und die Verlängerung in Richtung Grüntöne ist darauf zurückzuführen, dass unsere Augen für diesen Farbbereich besonders empfindlich sind. Die gerade Kante unten rechts liegt auf keiner bestimmten Wellenlänge und wird als »violette Linie« bezeichnet, die aus unterschiedlichen Mischungen von Violett und Rot besteht, die sich an beiden Enden des Spektrums befinden. Es gibt kein violettes Licht, sondern nur violette Reflexionen, auch wenn einige Mischungen aus Rot und Blau in Richtung Violett gehen können. Da unsere Empfindlichkeit für Violett und tiefes Rot relativ schwach

ist, wirken all diese Violetttöne recht dunkel. Die schwarze Linie schließlich, der sogenannte »Planck'sche Ort«, ist der Bereich der Farbtemperatur, der den meisten Fotografen als Unterschied zwischen blauem Himmel, Mittagssonne, Sonnenuntergang und Kunstlicht bekannt ist. Mehr dazu erfahren Sie ab Seite 65.

Dies ist das standardmäßige, flache Farbmodell und auch der Farbraum, aus dem wir unter anderem einen Kreis ableiten können (siehe Abbildung rechts). Während dieser Raum nahezu alle sichtbaren Farben enthält, gibt es in der Fotografie und Bildverarbeitung begrenzte Farbräume für jene Farben, die wir aufnehmen, verarbeiten und betrachten können. Denn weder Kameras noch Bildschirme können alle Farbnuancen abbilden, die unsere Augen erkennen können.

Es gibt drei grundlegende Arten von Farbräumen, die für die Fotografie nützlich sind, wobei jeder einen anderen Ansatz verfolgt. Der eine basiert darauf, wie Farben durch Mischen der drei Grundfarben Rot, Grün und Blau entstehen – kurz RGB. Wie Sie auf Seite 32 gesehen haben, nehmen unsere Augen das Licht mit drei Arten von Zapfen auf, die jeweils für eine andere Wellenlänge empfindlich sind, und leiten diese drei Signale an unser Gehirn weiter. Per Definition kann jede Farbe durch diese drei Signale gebildet werden, und das ist auch die Art und Weise, wie ein Kamerasensor Farbe aufnimmt und wie ein Bildschirm sie darstellt.

Die zweite Variante basiert darauf, wie wir normalerweise über Farben denken und sie durch ihren Farbton, ihre Sättigung und ihre Helligkeit beschreiben: HSB. Die dritte Methode fußt auf der Art und Weise, wie unser Gehirn mit Farben umgeht, nämlich in Form von Gegensätzen: L\*a\*b\*. Jedes dieser Modelle und Räume ist für bestimmte Segmente der Farbfotografie nützlich. Wir brauchen also alle drei Modelle: jeweils ein Modell für die Herstellung, die Beschreibung und die Wahrnehmung. Wie ich bereits in der Einleitung erwähnt habe, sind drei verschiedene Messungen erforderlich, um eine Farbe zu bestimmen. Diese unterscheiden sich natürlich zwischen den drei Farbmodellen, aber ihnen ist gemeinsam, dass sie alle dreidimensional sind. Da dies im Printbereich und auf dem Monitor nicht sehr gut zu visualisieren ist, handelt es sich bei den Abbildungen der Farbräume in der Regel um Ausschnitte aus einer 3D-Form. Orte, an denen Sie alle Modelle gleichzeitig in Aktion sehen können, sind Bildbearbeitungsprogramme wie Lightroom, Photoshop, Adobe Camera Raw und andere.

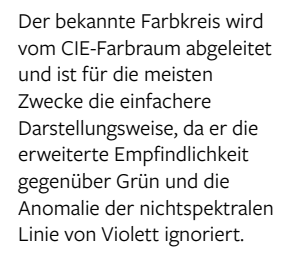

Ahornblätter auf einem Waldboden in New Brunswick, Kanada. Die gesättigten Farben nehmen die rechte Hälfte des Farbspektrums ein, von Grün in der Mitte über Gelb und Orange bis hin zu Rot.

## FARBMODELLE VS. FARBRÄUME

Ein Farbmodell ist ein mathematisches System, während ein Farbraum eine spezifische Version davon mit absoluten Werten darstellt. Diese Unterscheidung ist zwar wichtig für die Farbwissenschaft, aber von eher untergeordneter Bedeutung für die Fotografie.

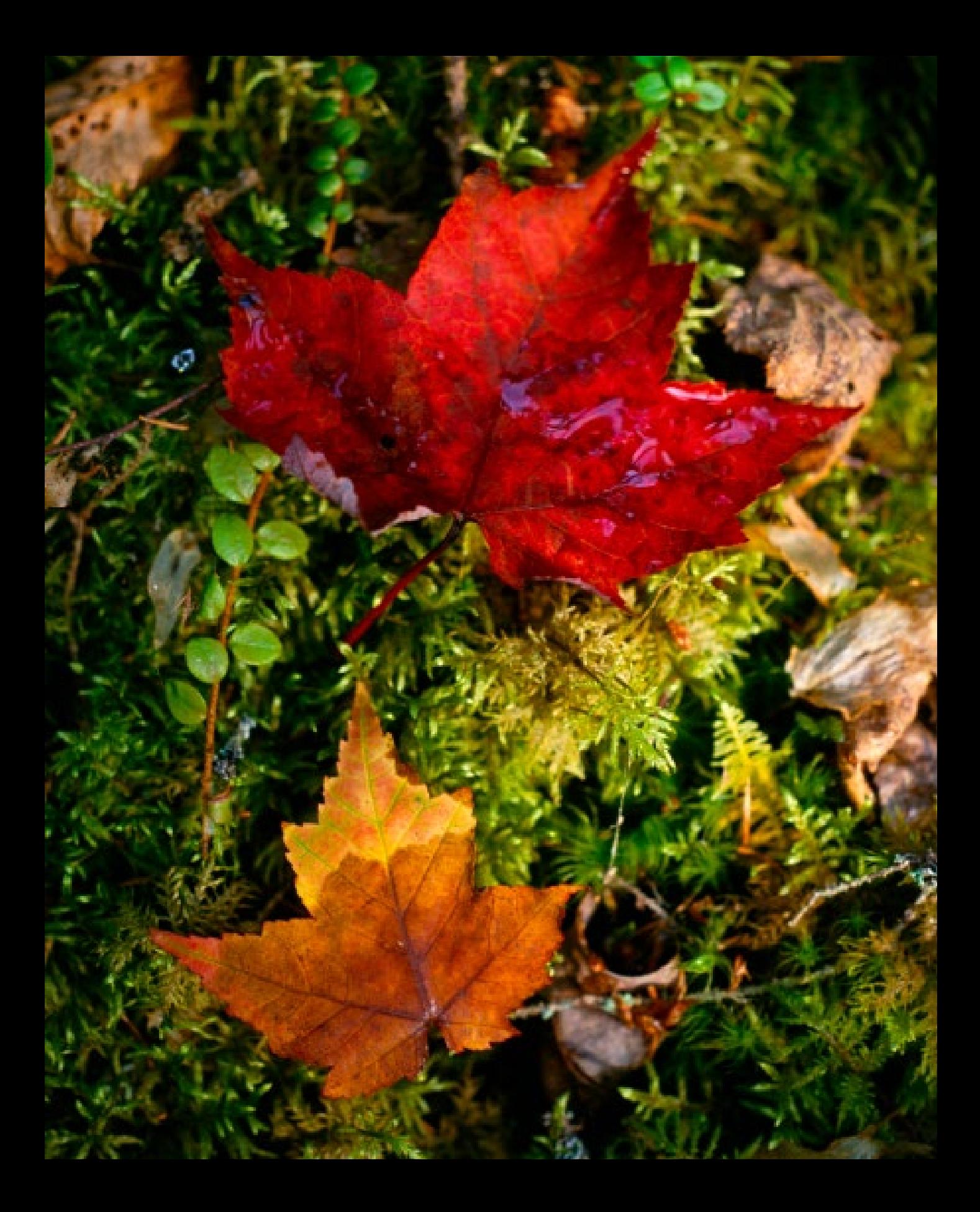

## RGB FÜR DIE PRODUKTION

Die Idee des RGB-Farbraums ist mit drei Primärfarben an die Farbwahrnehmung unserer Augen angelehnt. Auf diese Art und Weise funktionieren auch unsere Geräte vom Kamerasensor bis hin zum Bildschirm.

Der ideale Farbraum für ein Foto hängt hauptsächlich davon ab, wo es betrachtet werden soll. Grundsätzlich stehen zwei verbreitete RGB-Modelle und eine eher spezielle Variante (dazu später mehr) zur Auswahl. sRGB (Standard-RGB) wurde für die Betrachtung auf Bildschirmen entwickelt und ist relativ eng dimensioniert, da die meisten Bildschirme einen größeren Farbraum nicht adäquat darstellen können. Adobe RGB (1998) wurde als größerer Farbraum für den Druck entwickelt, weil er sich gut in die von Druckern verwendeten CMYK-Tinten umwandeln lässt. Mit anderen Worten: Der Grund für die verschiedenen Dimensionen des Farbraums für die Fotografie liegt in den unterschiedlichen Fähigkeiten der von uns verwendeten Geräte, die von der Aufnahme über die Wiedergabe bis hin zum Druck zum Einsatz kommen. Die besseren Kameras fangen viel mehr Farben und feinere Nuancen ein als die schlechtesten Bildschirme. Einerseits möchten Sie also bei der Verarbeitung nicht unnötig Farbinformationen verlieren, andererseits möchten Sie aber auch sicherstellen, dass das Bild, das Sie beispielsweise auf Instagram posten möchten, für die Anzeige auf dem am wenigsten ausgereiften Smartphone-Display optimiert ist.

Wenn Sie in einem größeren Farbraum arbeiten, muss das Profil nach der Fertigstellung konvertiert werden, um das Ergebnis in einem kleineren Farbraum zu betrachten. Andernfalls kommt es zu einem deutlichen Farbverlust, wie in den drei Versionen unten: Richtig konvertiert (links), unkonvertiert von Adobe RGB nach sRGB (Mitte) und von ProPhoto RGB nach sRGB (rechts).

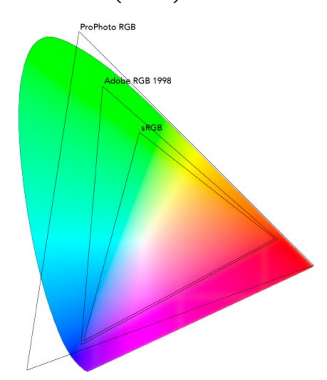

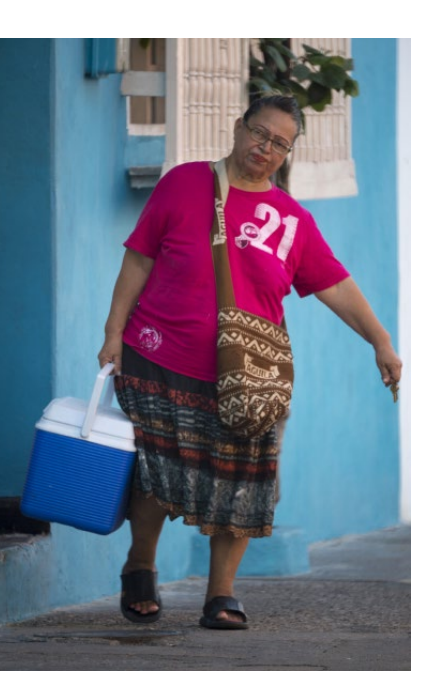

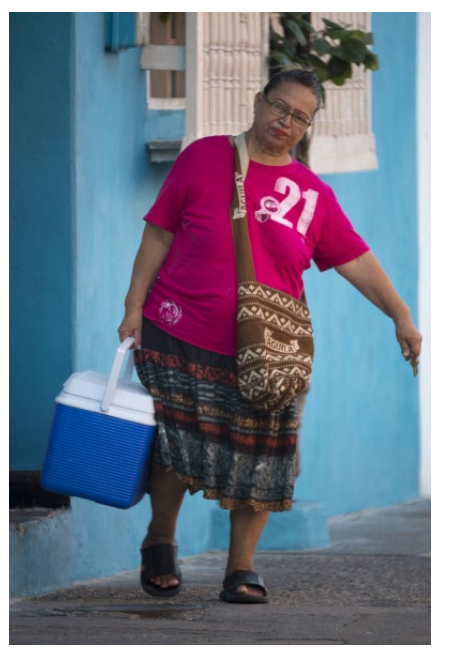

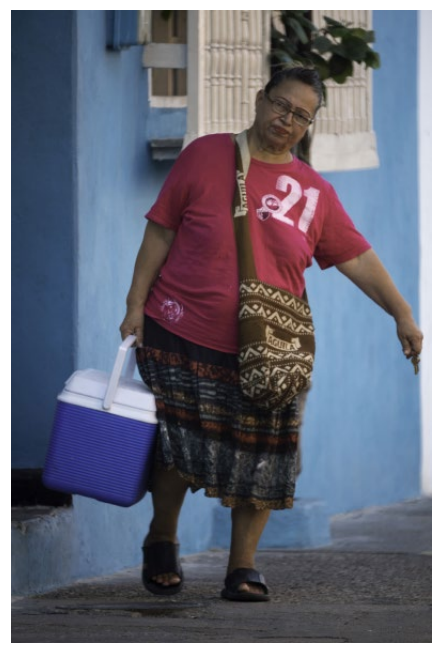

Die RGB-Farbräume werden in der Regel durch Dreiecke visualisiert, die über den vollen Farbraum gelegt werden. Keiner von ihnen kann die gesamte Palette an Grüntönen abdecken, die unsere Augen wahrnehmen können.

Die Dreiecke unten zeigen die Farben, die in den drei RGB-Farbräumen verloren gehen, von ProPhoto RGB (oben) über Adobe RGB (1998) (Mitte) bis sRGB (unten). ProPhoto RGB ist ein Arbeitsfarbraum, während Adobe RGB (1998) entwickelt wurde, um die meisten der im CMYK-Druck verwendeten Farben zu umfassen. sRGB ist der Standard für Displays wie Monitore, Tablets und Smartphones.

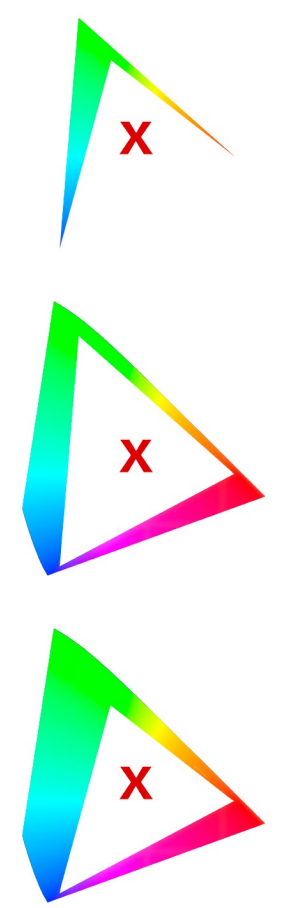

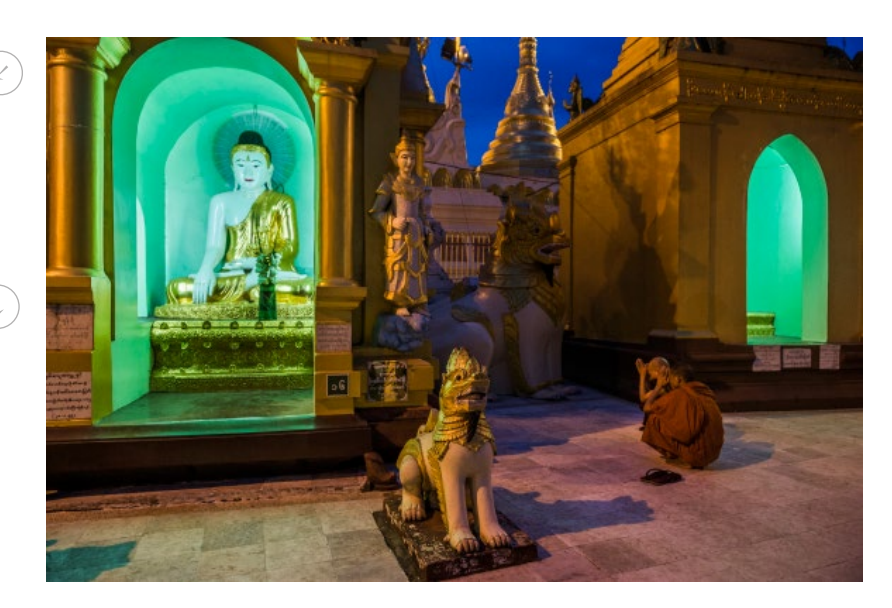

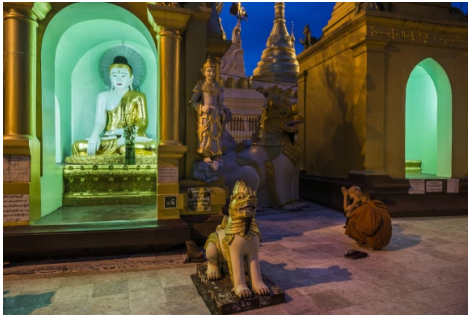

Die meisten Kameras bieten diese Wahlmöglichkeit zwischen sRGB und Adobe RGB (1998), aber sie gilt nur für TIFFs und JPEGs, welche die Kamera selbst intern verarbeitet. Wenn Sie mit einer Handykamera fotografieren und das Bild direkt posten, ohne es zu bearbeiten, bleibt es natürlich im gleichen Farbraum

(der für das Web sRGB ist) und Sie müssen sich keine weiteren Gedanken machen. Zwischen Handy-Displays bestehen große Unterschiede, sodass ein Bild auf einem aktuellen Topmodell stets anders wiedergegeben wird als auf einem fünf Jahre alten iPhone. Wenn Sie wie die meisten ernsthaften Fotografinnen und Fotografen im Raw-Format fotografieren, wird so lange kein Farbraum angewendet, bis Sie mit der Verarbeitung beginnen. Immer wenn Sie ein Bild verarbeiten, bearbeiten, speichern und exportieren, müssen Sie entscheiden, in welchem der drei RGB-Farbräume Sie arbeiten möchten. Der dritte und größte Farbraum ist ProPhoto RGB. Er ist in der Verarbeitungsphase nützlich, da er mit extremen Farben umgehen kann, aber für die Betrachtung ist er unbrauchbar, weil so ein Bild letztendlich immer in einen kleineren Farbraum konvertiert werden muss. Das bedeutet, dass wir Farbräume in der Fotografie auf zwei Arten verwenden: optimiert für die Verarbeitung und für die Betrachtung. Das bedeutet oft, dass wir zwei Farbräume verwenden: einen als Arbeitsfarbraum und den anderen für das Gerät, auf dem das Bild angezeigt werden soll. Das kann zu Verwirrung führen, was durch die vielen (oft irreführenden) Meinungen im Internet nicht gerade erleichtert wird. Deshalb werde ich mich in Kapitel 6 intensiv mit diesem Thema befassen.

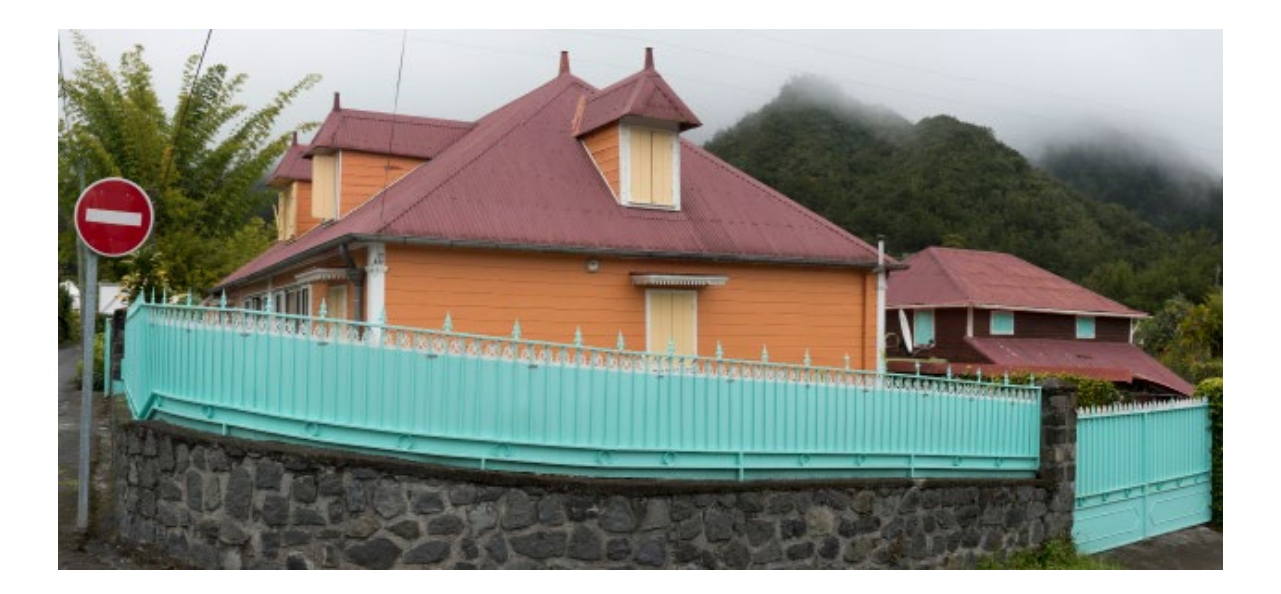

## HSB ZUM BESCHREIBEN

Die meisten von uns, die sich auch nur ein bisschen mit<br>Bildbearbeitung in Lightroom oder ähnlichen Programmen beschäftigen, kennen sich mit RGB aus, aber es ist praktisch unmöglich, Farben anhand ihrer RGB-Werte zu beurteilen. Werfen Sie dazu einen Blick auf eine beliebige Farbe in Ihrer Nähe.

Können Sie sich vorstellen, wie viel Rot, Grün und Blau dieser Farbton enthält? Die meisten Menschen denken bei Farben zuerst an den Farbton (wenn sie überhaupt

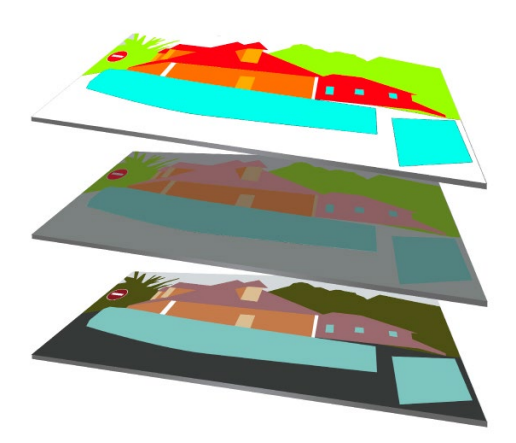

bewusst darüber nachdenken, was nicht allzu oft der Fall ist). Wenn ich Sie fragen würde, welche Farbe im Bild oben rechts dominiert, würde die Antwort »Grün« lauten und nicht »R 100 G 180 B 20«. Im Allgemeinen sprechen wir über den Farbton, bevor wir zu anderen Eigenschaften einer Farbe kommen.

Hauptsächlich kommt es darauf an, wie stark, reichhaltig oder lebendig dieser Farbton ist, was durch die Sättigung bestimmt

In satten Farben gestrichene Häuser sind typisch für die Gegend Cirque de la Salazie auf der Insel La Réunion. Im Diagramm links unten sind von oben nach unten die reinen Farbtöne in 100-prozentiger Helligkeit dargestellt, dann entsättigt auf 50-prozentige Helligkeit, und schließlich modifiziert durch die tatsächliche Helligkeit.

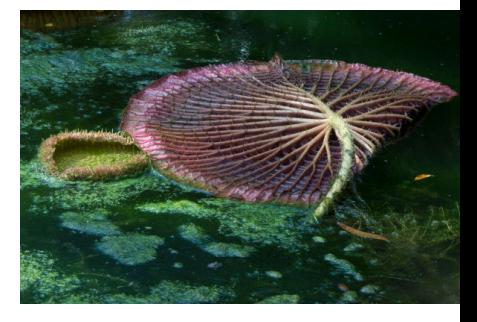